# Package 'MAPCUE'

*March 23, 2018*

# **Contents**

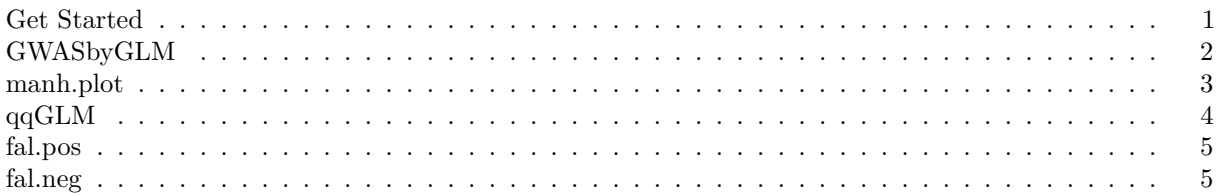

**Version** 1.0.0

**Date** 2018-03-22

**Title** Marker Association with Principle Component Analysis Covaraites and General Linear Model

**Depends**  $R(>=3.0)$ 

**Imports** mgcv

**Author** Jacob Lamkey, Yuanhong Song

**Description** MAPCUE is R package to perform genome-wide association study (GWAS) by generalized linear model (GLM) method. Besides the core GWAS function, the package includes functions to perform power analysis. The core functions were modified from Zhiwu Zhang, and referenced the ALPACA package by Haixiao Dong and Ryan Oliveira. In MAPCUE packages, we perform each analysis as individual modual to allow maximum flexibility.

## <span id="page-0-0"></span>**Get Started**

To use MAPCUE, the user need to install the MAPCUE package first. Upon loading, the package will automatically load the necessary R package mgcv. The MAPCUE package can be loaded to R Environment by the following command:

**source**("MAPCUE.R") **library**("mgcv")

It is recommended to save the MAPCUE R file under the same folder as the data, where the folder is set to be the working directory. Upon successful loading of package, five functions will be added into the R Environment. If otherwise, please 1) check if the current working directory matches the saving path of the MAPCUE.R file; 2) install the mgcv package.

#### <span id="page-1-0"></span>**GWASbyGLM**

The GWASbyGLM is the core function of the MAPCUE package. Based on the genotype and phenotype data provided by the user, the function performs a GWAS analysis by principal analysis and generalized linear regression model method:

$$
Y \sim PC_{1:k} + SNP_{1:p} + \epsilon
$$

where  $PC_{1:k}$  is the first k principal components, and SNP  $\{1:p\}$  is the p SNP's provided by user. Given a set of genotype and phenotype data, the GWASbyGLM function first perform a PCA on the genotype. Based on the choice of k, the first k principal component will be used to form an predictor matrix with SNP's. Then a linear model is fitted by least square method. For each SNP, we test for  $H_0: \beta_i = 0$  and collect the p value. The function returns the p values of all SNP's.

#### **Inputs**

**geno:** the genotype data (SNP). An  $n \times p$  matrix or dataframe, where n is the number of observation and p is the number of SNP's. The geno data should be numerical without missing values. If missing values appears in the data, please consider imputate the data before performing GWASbyGLM.

**pheno:** the phenotype data. An  $n \times 1$  vector or data array, where n is the number of observation. The pheno data should be numerical without missing values. If missing values appears in the data, please consider imputate the data before performing GWASbyGLM. pheno can be a simulated data.

**CV:** the covariates provided by the user with the first columnes indicates the individual's lable. The number of observation needs to match the number of individuals in the geno dataset, and the number of columnes can vary. The data should be numeric.

**PCA.M:** a single value integer indicates the number of principal components to be included in the GLM model.

#### **Outputs**

**P:** the p value for the test  $\underline{\hspace{1cm}} H_0$ :  $\beta_i = 0$  for each SNP. P is a  $1 \times p$  number array.

#### **Example:**

Example of the input data:

```
# An example of the geno data - a 281 by 3093 matrix
# only a portion of the data is shown
geno[1:5, 1:6]
```
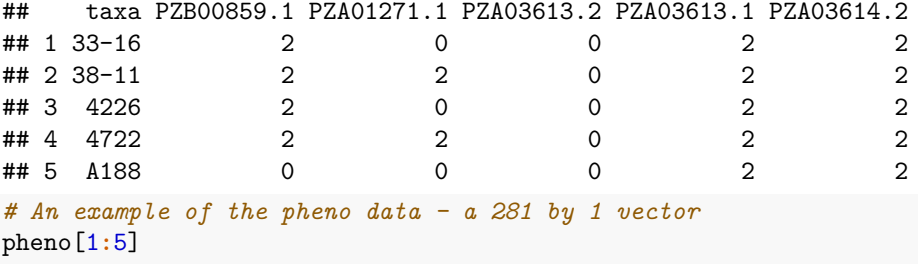

## [1] 5.008458 5.959332 9.858454 4.590149 7.879969

```
# An example of the CV data - a matrix with 281 rows
CV[1:5,]
## Taxa FactorA FactorB
## 1 33-16 2.531331 5.501464
## 2 38-11 2.633860 4.655691
## 3 4226 1.890695 6.136883
## 4 4722 1.856035 7.841858
## 5 A188 2.552629 5.409450
# An example of the PCA.M value
PCA.M
## [1] 3
To process the command:
# Use a object P to collect the result of the GWAS by GLM function:
P=GWASbyGLM(geno=geno, pheno=pheno,CV=CV,PCA.M=3)
P[1:5]
## [1] 0.1284659 0.5734759 0.6605255 0.2658064 0.5336817
```
# <span id="page-2-0"></span>**manh.plot**

The manh.plot creates a Manhattan plot which plots the negative log p value against the SNP position. The P values can be the output of the GWASbyGLM function or other result of a GWAS analysis.

#### **Inputs**

**P** an array of p values. The data should be numeric which ranges from 0 to 1.

**GM** the genometype head information provided by the user. The data set should contains a columne named "Chromosome", which provides the chromosome information for the SNP's.

**cutoff** a single valued overall error rate choosed by the user, ranges from 0 to 1.

**QTN.position (optional)** the QTN position.

#### **Outputs**

The function returns a Manhattan plot. If the QTN position is provided, the true QTN is labeled by a circle.

#### **Example**

```
manh.plot(P=P,GM=GM, cutoff=.05)
```
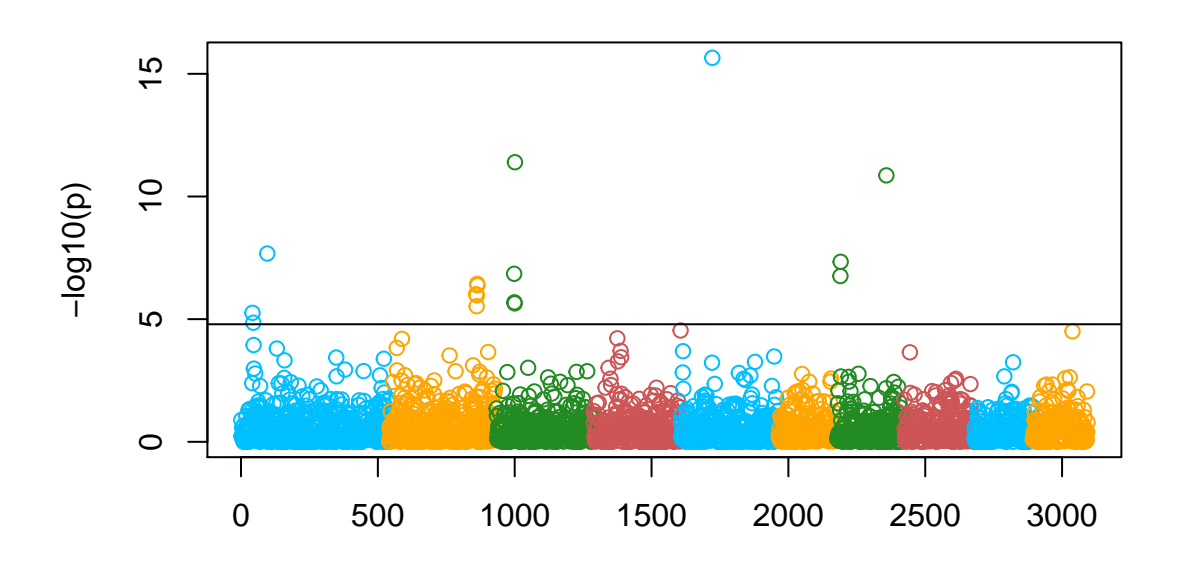

# <span id="page-3-0"></span>**qqGLM**

This function assumes the null p values (the GWAS p value for the non-QTN SNP's) are distributed uniformally, and creates a negative log P quantile-quantile plot for the GWAS p values against the null p value.

#### **Inputs**

**P** an array of p values. The data should be numeric which ranges from 0 to 1.

#### **Outputs**

This function creates a QQ plot.

**qqGLM**(P)

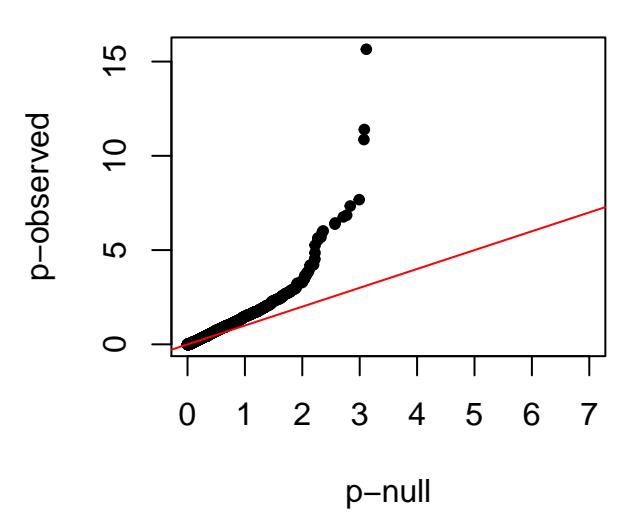

## <span id="page-4-0"></span>**fal.pos**

With the cutoff significance at the user's choice, the fal.pos function identify the number of false positive. To perform this analysis, user needs to provide the true QTN position.

## **Inputs**

**P** an array of p values. The data should be numeric which ranges from 0 to 1.

**QTN.position** the QTN position.

**cutoff** a single valued overall error rate choosed by the user, ranges from 0 to 1.

#### **Outputs**

This function returns the number of false positive.

#### **Exampel**

**fal.pos**(P, QTN.position, 0.05)

## [1] 15

# <span id="page-4-1"></span>**fal.neg**

## **Inputs**

**P** an array of p values. The data should be numeric which ranges from 0 to 1.

**QTN.position** the QTN position.

**cutoff** a single valued overall error rate choosed by the user, ranges from 0 to 1.

#### **Outputs**

This function returns the number of false negative.

## **Exampel**

**fal.neg**(P, QTN.position, 0.05)

## [1] 9